## **DAC/ADC Summary**

## **Major Points**

- Digital-to-Analog Converter (DAC) usually an R-2R ladder DAC, which consists of a voltage divider network (divides a reference voltage down by 1/2 for each 'rung' of the ladder) and a summing amplifier. Voltage out depends on which bits are on or off.
- The resolution for a DAC or Analog-to-Digital Converter (ADC) depends on the number of bits it has: resolution =  $1/2^N$ , where N = number of bits. Thus a 10-bit ADC (like that on the ATmega328 has a resolution of  $1/2^{10}$  => one part in 1024. If the reference voltage is 5V, the voltage resolution is about  $5V/1024 = 4.9$  mV. Thus, to detect a change in an unknown voltage, it will have to change by more than 4.9 mV.
- A Successive Approximation ADC uses a DAC, a comparator, and a register to convert an unknown voltage into a digital value.

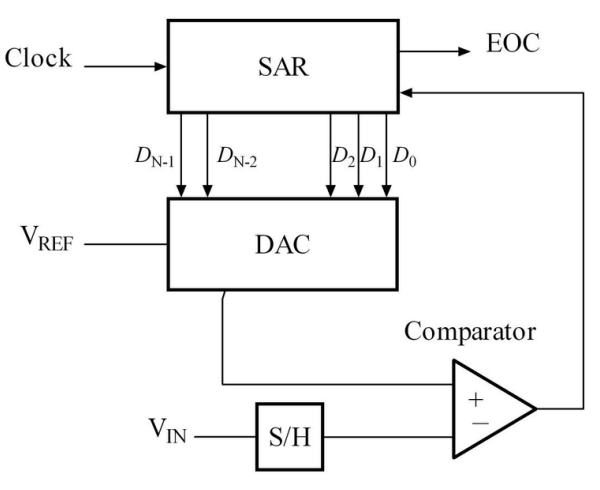

http://upload.wikimedia.org/wikipedia/en/6/61/SA\_ADC\_block\_diagram.png

• Analog-to-Digital Conversion essentially quantizes an analog signal. Consider a 3-bit ADC with a 5V reference. DV =  $V_{ref}/2^N = 5V/2^3 = 0.625$  V

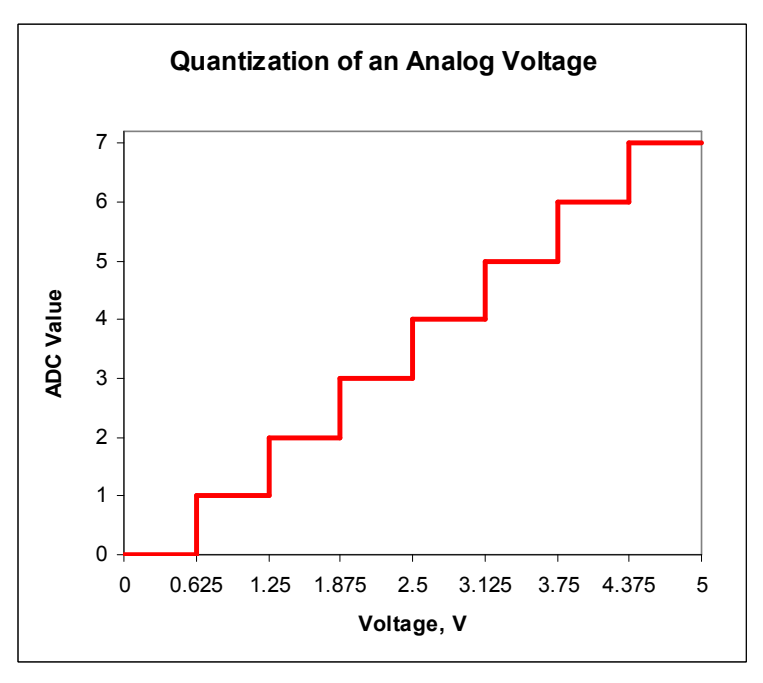

ADC value=
$$
\frac{V_{\text{in}}}{V_{\text{ref}}}
$$
2<sup>*N*</sup>

(rounddown)

## **Quantizing the sampled signal**

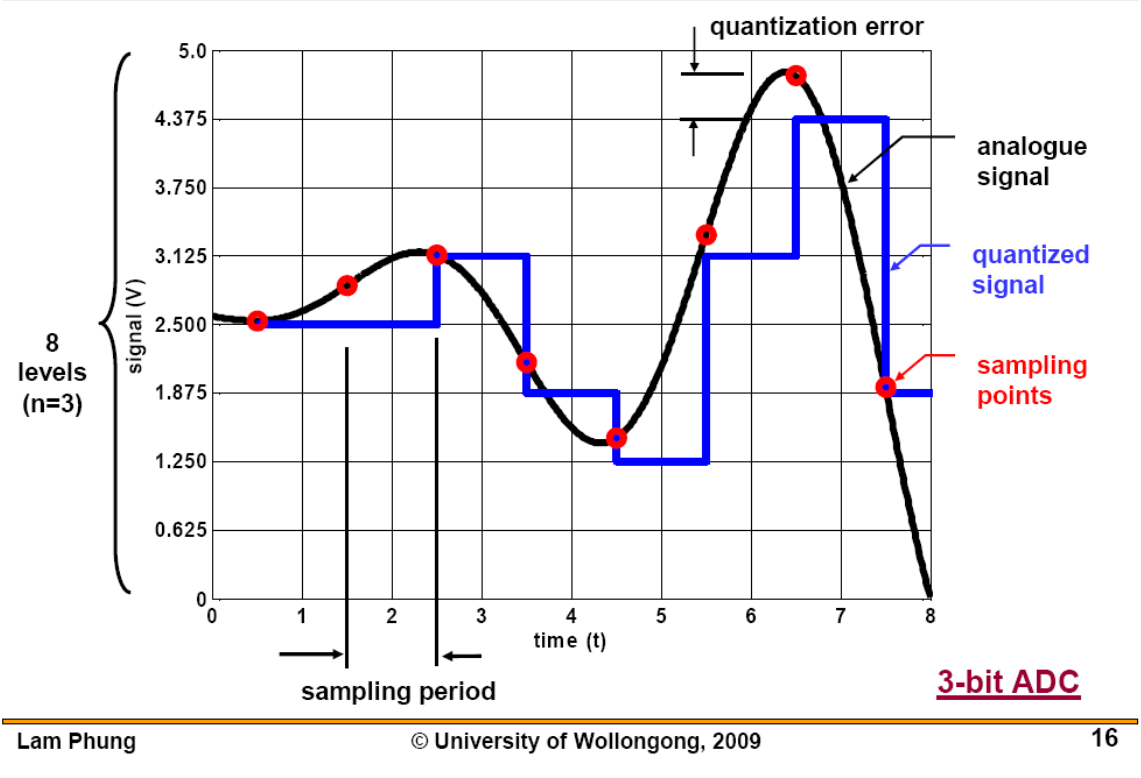

(Source: http://www.elec.uow.edu.au/avr/ecte333/ECTE333-Lecture-11.pdf)

- Quantization error is the difference between the actual analog voltage value and the discrete voltage step value corresponding to the converted digital value. Ideally  $\pm 1/2LSB$
- The Nyquist theorem establishes a minimum sampling rate so that the frequency of the sampled signal can be faithfully reconstructed from the digitized version. If possible, try to sample at least  $5x-10x$  the Nyquist rate.

Nyquist sampling rate  $= 2f_{\text{max}}$ 

where  $f_{\text{max}}$  is the maximum frequency in the signal

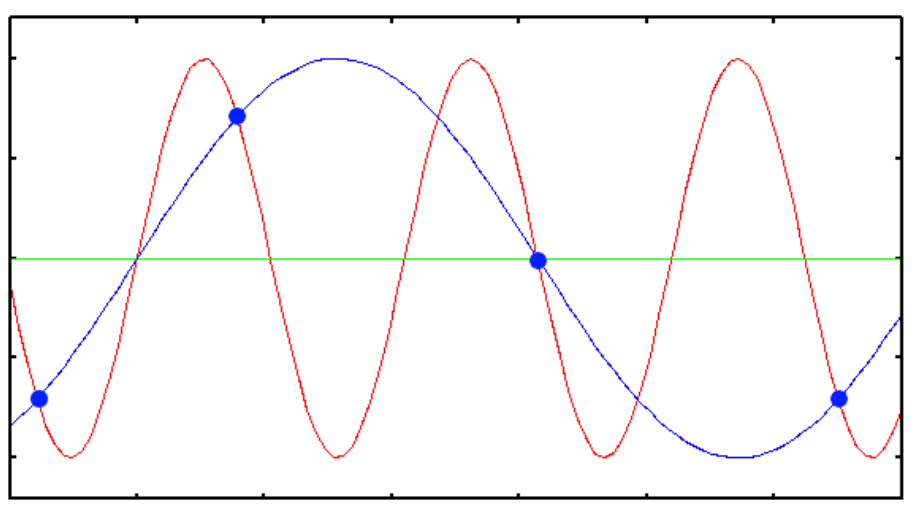

Source:(http://support.svi.nl/wikiimg/Aliasing-plot.png)